- 13 ISBN 9787115157140
- 10 ISBN 7115157146

出版时间:2007-4

页数:265

版权说明:本站所提供下载的PDF图书仅提供预览和简介以及在线试读,请支持正版图书。

## www.tushu000.com

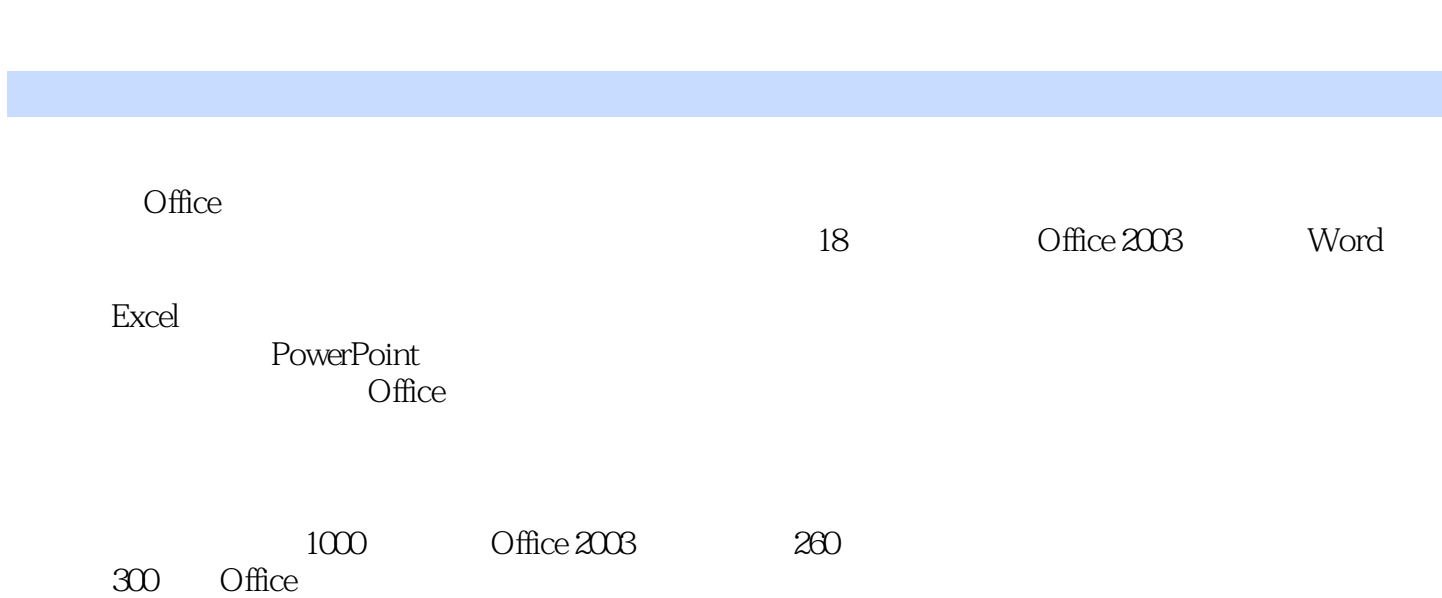

## $1$  Office  $2003$   $1.1$  Office  $2003$   $1.2$  Office  $2003$  $1.21$   $1.22$   $1.22$   $1.22$   $2.3$  $1.3$  Office  $2003$   $1.31$  Office  $2003$   $1.2$  $3.32$   $1.32$   $0$ ffice  $2003$   $1.$ 1.3 Office 2003 1.31 Office 2003 1.<br>
2. 3 Office 2003 1.<br>
2. 3 Office 2003 1.<br>
4. 1.<br>
4. 5 2 Word 2.1 Word 2003<br>
2. 3<br>
2. 2 3<br>
2. Word 2.1 Word 2003 1.4.1 对菜单栏的操作 1.使用鼠标操作菜单命令 2.使用快捷菜单操作菜单命令 3.自定义  $1.42$  1.  $2$  3. 4. 5. 2 Word 2.1 Word 2003 2.2 Word文档的基本操作 2.2.1 新建Word文档 1.新建空白文档 2.基于模板创建文档 2.2.2 Word 1. 2. 3. 4. 4.<br>
2.3 Word 1.<br>
2.3 Word 2.31 3.<br>
2.3 2.3 4.<br>
2.3.<br>
2.3.<br>
2.3.<br>
2.3.<br>
4.<br>
2.3.<br>
2.3.<br>
2.3.<br>
2.3.<br>
2.3.<br>
4.<br>
2.3.<br>
2.3.<br>
4.<br>
2.3.<br>
4.<br>
2.3.<br>
4.<br>
2.3.<br>
4.<br>
2.3.<br>
4.<br>
3.<br>
4.<br>
5.<br>
4.<br>
5.<br>
4.<br>
5.<br>
4.<br>
5.<br>
4.<br>
5.<br>
4.<br>
5.<br>
8.<br>
4  $\sim$  2. case 3. contract 2. contract 2.  $23$  Word  $231$  1.  $2$  $2.32$  1.  $2.33$  1.  $2.3.3.4.5.5.6$  $31$   $31$   $31.1$   $1.$ 2. a 3.  $3.1.2$   $3.1.2$   $3.2.1$  $1.$  2.  $2.$   $32.2$  $1.$  2.  $2.$  3. 3.2.3  $1.$  2.  $2.$  3.3  $3.3$   $3.31$ 1. 2 3.3.2 3.4 3.4 1  $1.$  2. 2. 342 1. 2.

 $35$   $351$   $1.$   $2$   $3$  $4.$  5. 5. 352 1. 2.  $3 \t 4 \t 41 \t 41.1$ 1.  $2.$   $3.41.2$  $4.2 \t 4.21 \t 1.$   $2.$  $\frac{3}{2}$  4.2.2 1. 2 4.2.3  $424$   $43$   $431$   $432$   $5$  $5.1$   $5.1$   $5.1.1$   $1.2$  $3 \t 51.2 \t 52 \t 521 \t 522$  $53$  5.31  $532$  5.4  $5.41$   $5.42$   $5.5$   $5.51$   $5.52$  6  $61$   $61.1$   $61.2$   $62$  $621$   $622$   $63$   $631$   $632$  $64$   $641$   $642$   $1.$   $2$   $3$  $65$  6.5.1 6.5.2 7 Excel 7.1 Excel 2003 7.2 7.2.1 1. Excel 2003 2.  $3.3.4.7.22$  1. 2. a 3. a 4. a 7.2.3 7.3 7.3  $7.31$  1.  $2$  3.  $7.32$  1.  $2$   $3$   $7.33$ 1. 2. 2. 7.34 1. 2.  $3.35$  7.3.5 and  $2.36$ 

 $8.1 \quad 8.1.1 \quad 1.$   $2.3$ 邻的单元格区域 4.选定整张工作表 8.1.2 输入数据 1.基本输入 2.技巧输入 8.1.3

 $1.221217.37$   $3.7$ 

 $1.$  2.  $2.$  8.2  $8.2$  8.2.1 1. 2.  $2.3$  3.  $822$  $1. 2 823$   $823$   $824 1.$ 2. 3. 9.1 9.1 9.1 9.1.1 1. 2.  $2 \t 3 \t 4 \t 91.2$  $91.3$  1. 2. 3. 4.  $9.1.4$  1. 2.  $9.2$   $9.21$   $9.2.2$ 1.  $2.2.3.4.10$  $10.1$   $10.1$   $10.1.2$   $10.1.3$  $10.2$   $10.2.1$   $10.2.2$   $1.2$   $2.3$ 3. 10.3 10.3.1 10.3.2 1.  $2.$   $104$   $1.$   $2.$   $3.$   $4.$ 11 11.1 11.1.1 11.1.2 11.1.3 11.1.3  $11.2$  11.2.1  $11.22$  ? 1. 2. 11.2.3 1. 1. 2. 11.2.4  $11.3$  11.3.1  $11.32$  11.3.3  $11.4$  11.4.1  $11.42$  11.4.3  $12$  12.1  $12.1$  12.1.1  $12.1.2$  $12.1.3$  1.  $2.3$  12.2  $12.21$   $12.22$   $12.23$   $12.3$  $12.31$   $12.32$   $12.33$   $12.34$  $12.4 \, 12.4.1$   $12.4.2 \, 12.4.3$  $12.44$  12.5  $12.5$  12.5 1 12.5.2 12.5.3 12.5.3 12.5.4 12.5.4 13 PowerPoint  $13.1$  PowerPoint  $2003$   $13.2$   $13.21$  $13.22$  13.2.3  $13.23$  $13.25$  13.3  $14$  14.1  $14.1$  $14.1$  1. 1. 2. 3. 14.1.2  $1.2$  2.  $141.3$   $142$  $14.21$  1. 2.  $2$  14.2.2 1.  $2.$  3. 3. 14.3 14.31  $1.$  2. 3.  $14.32$  1.  $2.$  3. 3. 4. 14.4 14.4.1 14.4.2 14.4.3 14.5 14.4.1  $14.51$   $14.52$   $1.2$   $2.3$  $15$  15.1  $151$  $15.1.2$   $15.2$   $15.2$ 15.3 15.31 PowerPoint 15.3.2 15.3.3  $1.$   $2.$   $4.7$   $3.$  Office Online 16 16.1 16.1.1 16.1.1 16.1.2 16.2 16.2 16.2.1 16.2.1 16.2.2  $16.23$   $16.2.4$   $16.2.5$   $16.2.6$  $16.26$  16.3  $16.3$   $16.31$   $16.32$ 16.4 16.5 16.5 16.5 16.5 16.5 16.5 16.5.2 17 Office 17.1 Word Excel 17.1.1 Word Excel 17.1.2 Excel Word 17.1.3 Excel Word 17.1.4 将Excel工作表链接到Word中 17.2 Word和PowerPoint的协同 17.2.1 在Word中创建PowerPoint 演示文稿 1.将Word文档导入到PowerPoint中 2.将Word文档发送到PowerPoint中 17.2.2 将演 示文稿发送给Word文档 17.3 Excel和PowerPoint的协同 17.3.1 在PowerPoint中展示表格

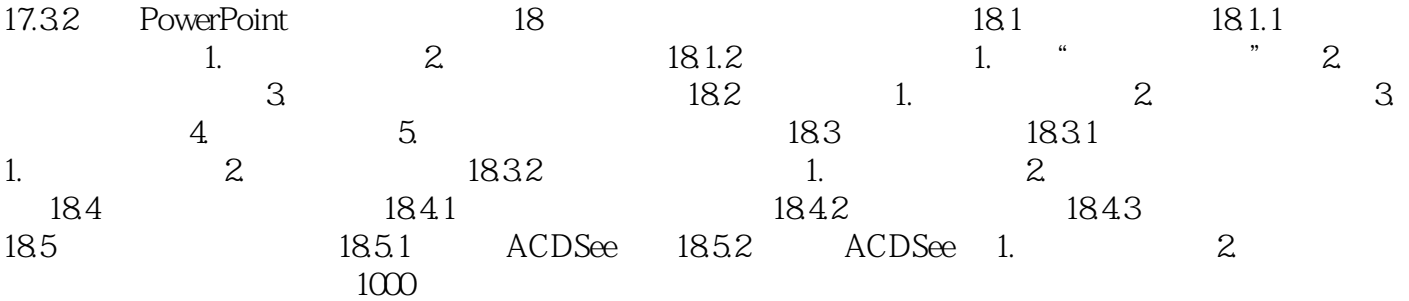

本站所提供下载的PDF图书仅提供预览和简介,请支持正版图书。

:www.tushu000.com